## 5.宛先管理

## 5. 宛先管理

## 5.1 宛先管理の概要

宛先管理は、処理結果電文の出力パターンと処理方式(インタラクティブ、メール、WebNACCS) の組み合わせに対応した宛先管理テーブルを使用し、入力端末、利用者コード、出力情報コー ドごとに指定した宛先に応じて、処理結果電文を帳票電文テーブルに格納する機能である。

NACCS では、処理結果電文の出力パターンとして、INQ 型、EXZ 型及び EXC 型の 3 種類がある。 これらのパターンを宛管形式という。

通関業者が「輸入申告業務(IDC)」を行ったときの 3 種類の出力パターンの例を、 図 5-1-1 に示す。また、図 5-1-2 に、宛先管理処理の概要図を示す。

(注) WebNACCS処理方式については、インタラクティブ処理方式とメール処理方式に対し てEXC型帳票のみ出力することができる。 WebNACCS処理方式のみを利用する利用者が出力情報電文(帳票用)を出力・印刷す る際の方法については、「WebNACCS操作説明書」を参照すること。

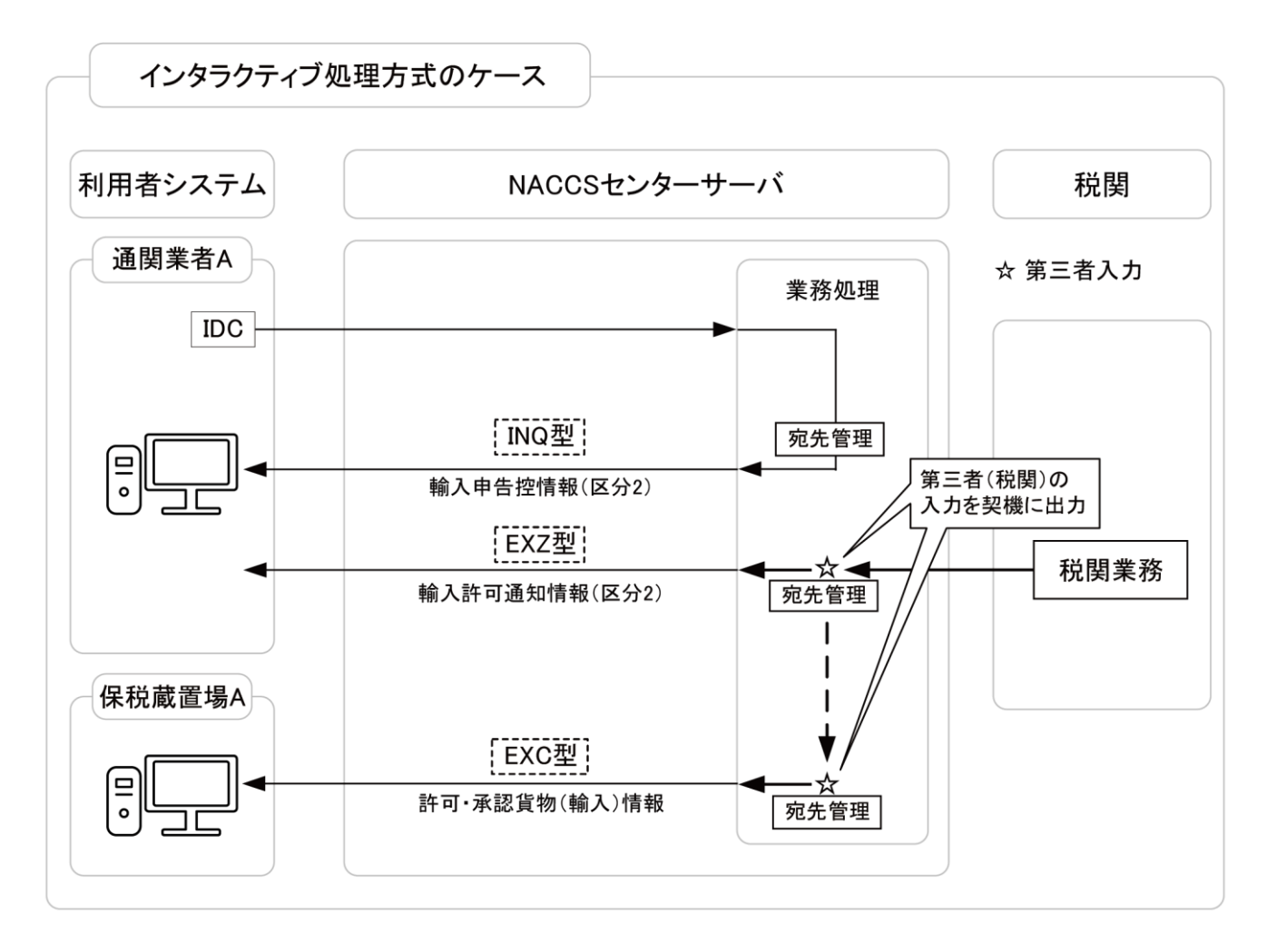

図 5-1-1 処理結果電文の出力パターンの例

- INQ型:処理結果電文(輸入申告控情報)が、処理要求電文の入力者宛(通関業者Aの利用 者コンピュータ)に、直ちに出力される。
- EXZ型:処理結果電文(輸入許可通知情報)が、処理要求電文の入力者宛(通関業者Aの利 用者コンピュータ)に、第三者の入力(税関の審査終了業務)を契機に出力される。
- EXC型:処理結果電文(許可・承認貨物(輸入)情報)が、処理要求電文の入力者(通関業 者A)と異なる利用者宛(保税蔵置場Aの利用者コンピュータ)に、第三者の入力(税 関の審査終了業務)を契機に出力される。
	- (注1) 利用者コンピュータとは、以下を指す。
		- ・接続方式がルータ接続の場合は「パソコン(論理端末名単位)」
		- ・接続方式がゲートウェイ接続(SMTP 双方向)の場合は「利用者側 SMTP サーバ(メー ルアドレス単位)」
		- ・接続方式がゲートウェイ接続(netAPI)の場合は「利用者側 netAPI サーバ(論理端 末名単位)」
	- (注2) メール処理方式の場合、「利用者コンピュータ」を全て「受信用メールボックス」 と読み替える。

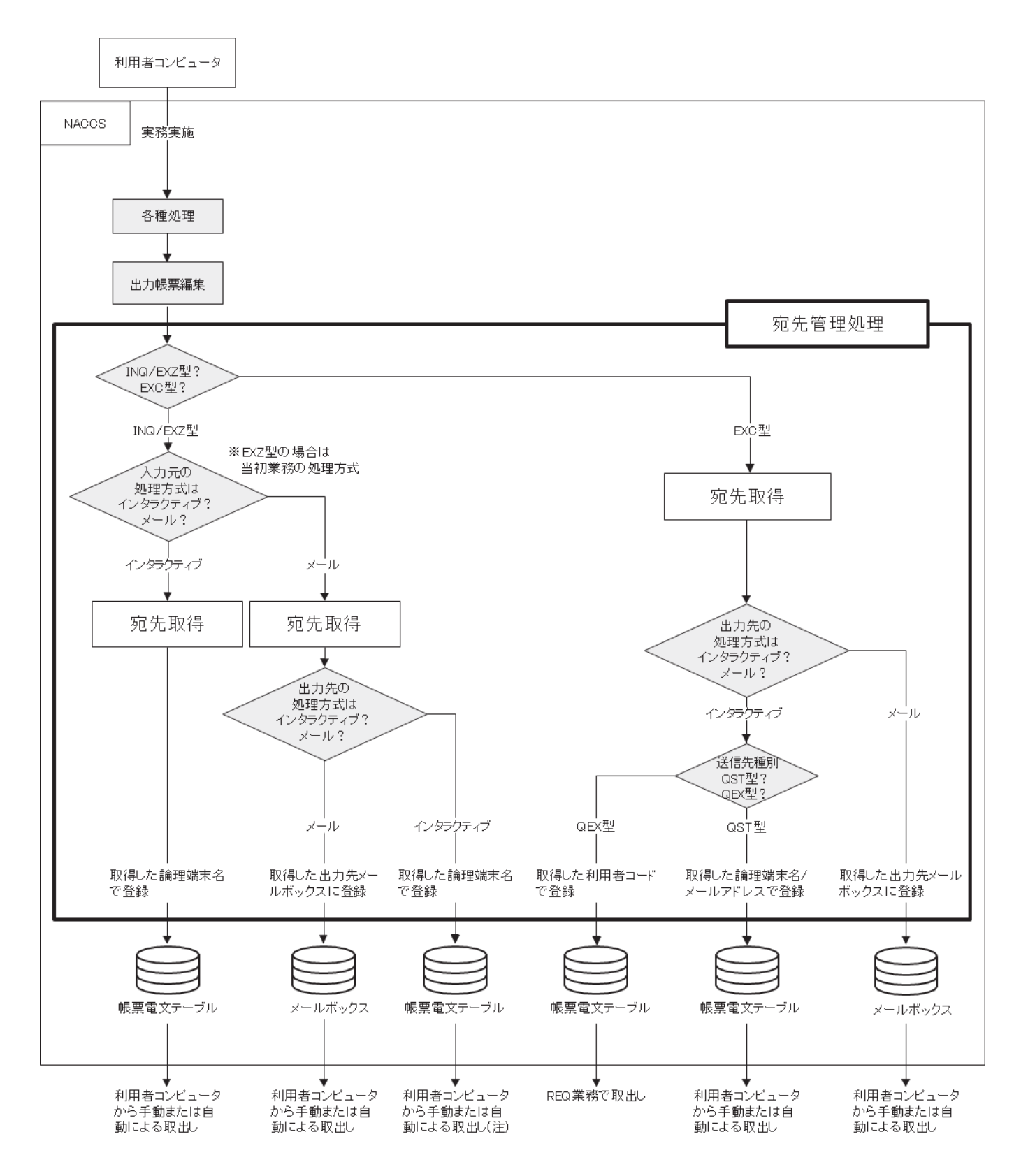

図 5-1-2 宛先管理処理の概要図

(注) 「追加出力先メールボックスID」宛に追加で出力することができる。「5\_2\_宛先管 理\_処理結果電文の宛先の設定」および「付録11\_1\_利用者による設定情報のオンラ イン変更対象項目一覧」を参照のこと。